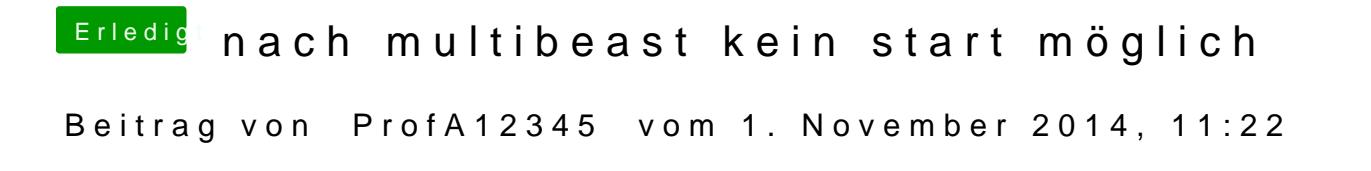

Nein, da bei Ozmosis nur noch die Ethernet und Sound Treiber nötig sind.